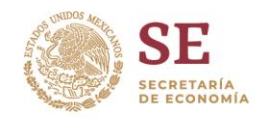

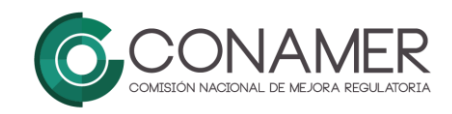

## FORMATO DE SOLICITUD DE CERTIFICACIÓN A TRAVÉS DEL SISTEMA DE APERTURA RÁPIDA DE EMPRESAS (SARE)

Por medio del presente formato de solicitud se da inicio a la primera etapa que consta de la integración del expediente del módulo de Apertura de Empresas del municipio de XXXXX. Con el formato se desea conocer información correspondiente a la Unidad municipal encargada del Módulo, así como datos de contacto de la persona responsable.

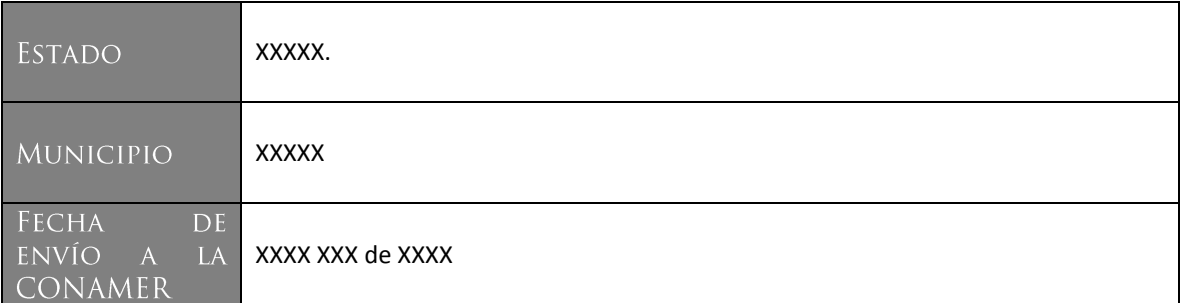

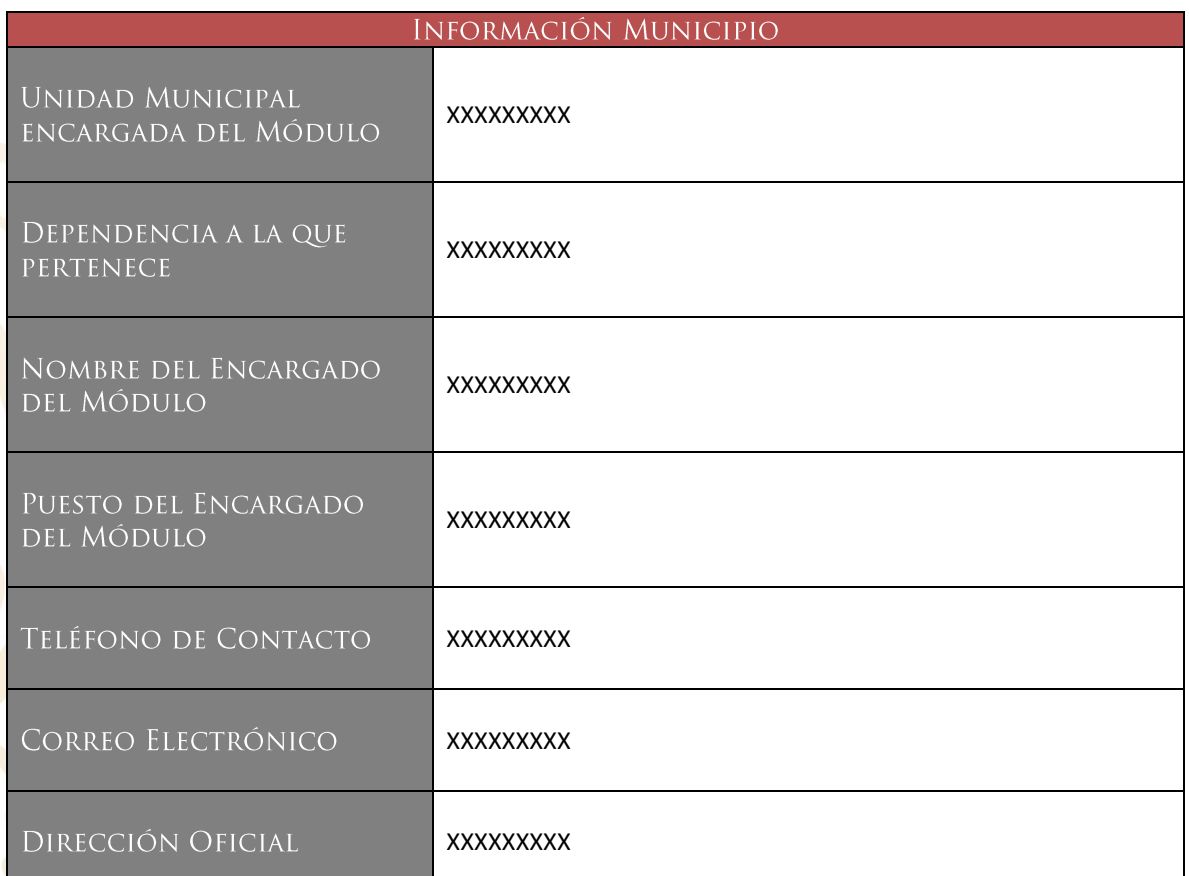

Blvd. Adolfo López Mateos 3025, San Jerónimo Aculco, Ciudad de México. C.P. 10400 Teléfono: (55) 5629-9500 ext. 22602 www.gob.mx/conamer

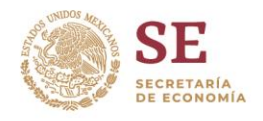

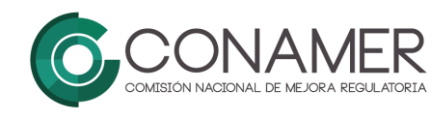

Una vez completada la información solicitada, es necesario que el municipio envié información relacionada con la operación del Módulo, la cual será tomada en cuenta para cualquier duda o aclaración. Por lo que, ésta información debe ser correcta y única para cada Módulo y debe constar de:

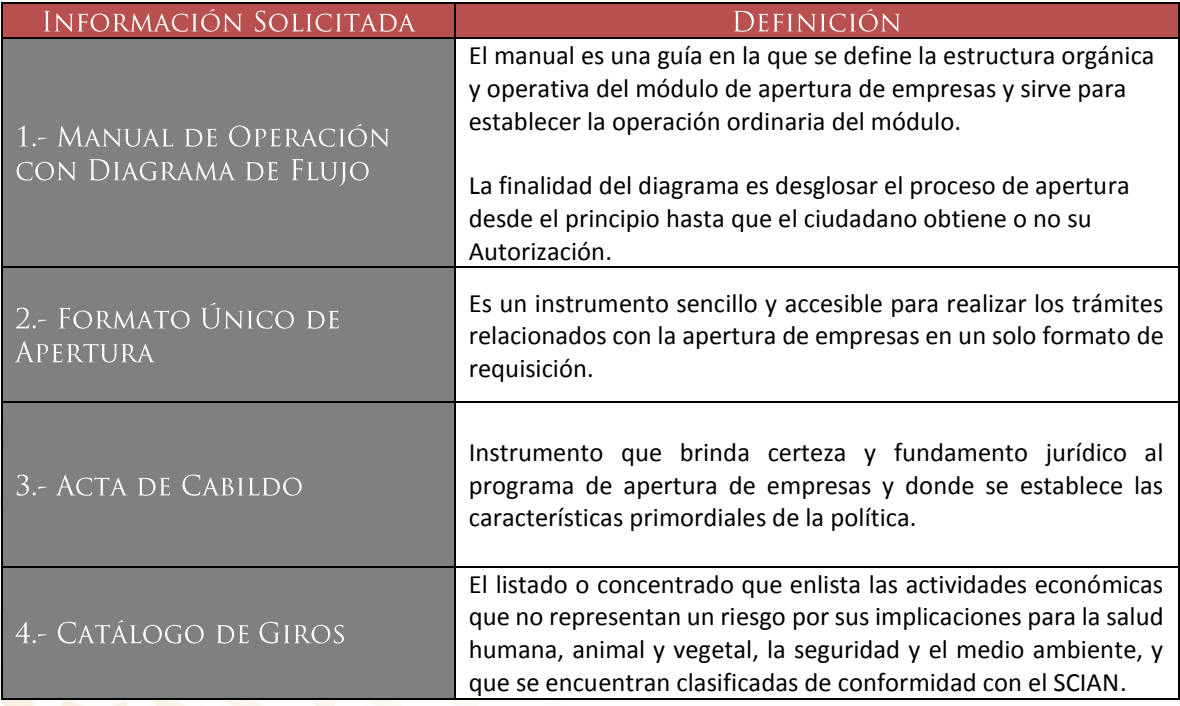

Es indispensable que el municipio envíe toda la información necesaria de manera completa y correcta al enlace correspondiente de la CONAMER de forma electrónica.

La CONAMER enviará al municipio para requisitar un cuestionario de evaluación de operación y funcionamiento del Módulo el cual deberá ser reenviado vía electrónica a la CONAMER para su validación y programación de la visita de inspección física en el Módulo del SARE.

> Blvd. Adolfo López Mateos 3025, San Jerónimo Aculco, Ciudad de México. C.P. 10400 Teléfono: (55) 5629-9500 ext. 22602 www.gob.mx/conamer

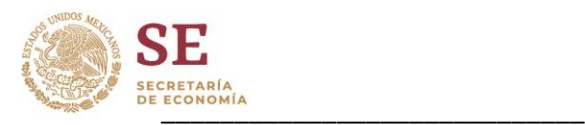

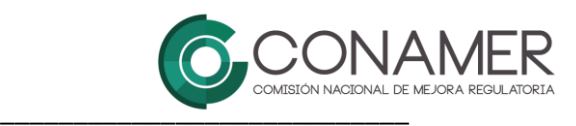

Encargado del Módulo SARE del municipio de XXXXX del Estado de XXXXX

Director de Fomento Económico del municipio de XXX (o equivalente) del estado de XXXXX

Blvd. Adolfo López Mateos 3025, .<br>San <mark>Je</mark>rónimo Aculco, Ciudad de México. C.P. 10400 Teléfono: (55) 5629-9500 ext. 22602 www.gob.mx/conamer